## **2008 ICD-10-PCS Codes and Descriptions – Table Format**

The ICD-10-PCS Table format descriptions consist of a zipped text file "pcs2008\_tdsc.zip".

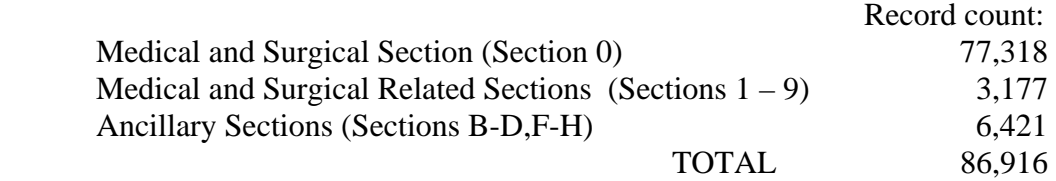

The following describes the record layout for the ICD-10-PCS (PCS) descriptions in table format.

Every PCS code is listed in table format. Each entry contains the following:

1) The 7-character code listed in the left margin for reference, delimited by a pipe ("|").

2) The value (letter or number) of each character of the 7-character PCS code, followed by a space, followed by the corresponding description for that value as it appears in the Tables. Each character's value and description is delimited by a pipe ("|").

**Example:** 

```
0F140D3|0 Medical and Surgical|F Hepatobiliary System and Pancreas| 
1 Bypass|4 Gallbladder|0 Open|D Intraluminal Device|3 Duodenum|
```
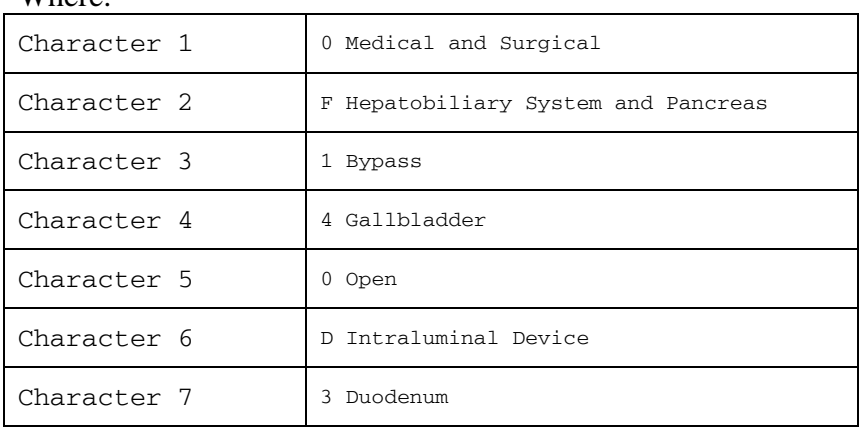

Where:

The codes are listed in the same order as they appear in the Tables.